## **МИНИСТЕРСТВО ТРАНСПОРТА РОССИЙСКОЙ ФЕДЕРАЦИИ**

### **ФЕДЕРАЛЬНОЕ ГОСУДАРСТВЕННОЕ АВТОНОМНОЕ ОБРАЗОВАТЕЛЬНОЕ УЧРЕЖДЕНИЕ ВЫСШЕГО ОБРАЗОВАНИЯ**

# **«РОССИЙСКИЙ УНИВЕРСИТЕТ ТРАНСПОРТА»**

# УТВЕРЖДАЮ:

#### И.о. директора института

В.А. Гречишников

21 мая 2019 г.

Кафедра «Вагоны и вагонное хозяйство»

Авторы Беспалько Сергей Валерьевич, д.т.н., профессор Меланин Виктор Михайлович, к.т.н., старший научный сотрудник

# **РАБОЧАЯ ПРОГРАММА УЧЕБНОЙ ДИСЦИПЛИНЫ**

## **Информатика**

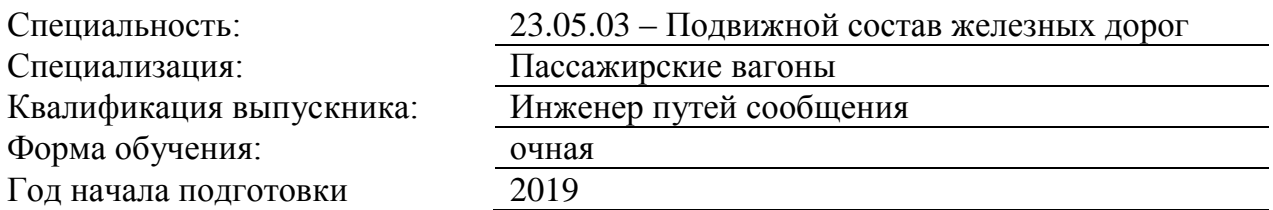

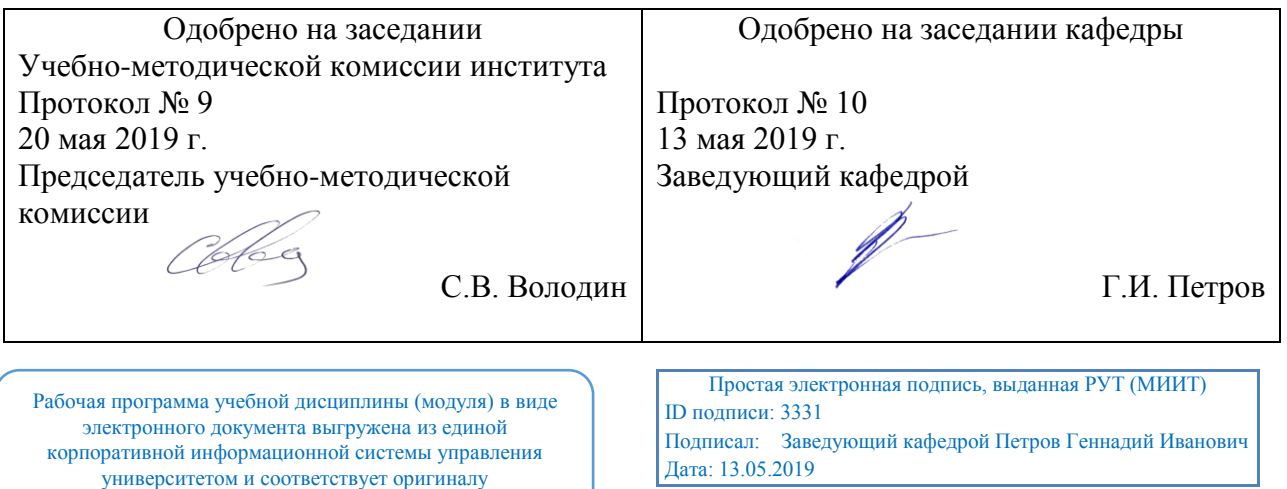

## **1. ЦЕЛИ ОСВОЕНИЯ УЧЕБНОЙ ДИСЦИПЛИНЫ**

Цели дисциплины:

Сформировать у студентов информационную культуру, создать необходимую основу для использования современных средств вычислительной техники и стандартных пакетов прикладных программ при изучении студентами профессиональных дисциплин. Данная дисциплина относится к базовой части математического и научно-инженерного цикла С.2 - «Информатика».

Задачи дисциплины:

- Приобретение студентами практических навыков алгоритмизации, программирования.
- Овладение персональным компьютером на пользовательском уровне.
- Умение работать с базами данных.

## **2. МЕСТО УЧЕБНОЙ ДИСЦИПЛИНЫ В СТРУКТУРЕ ОП ВО**

Учебная дисциплина "Информатика" относится к блоку 1 "Дисциплины (модули)" и входит в его базовую часть.

#### **2.1. Наименования предшествующих дисциплин**

#### **2.2. Наименование последующих дисциплин**

Результаты освоения дисциплины используются при изучении последующих учебных дисциплин:

2.2.1. Информационные технологии и системы комплексного контроля технического состояния вагонов

Знания: основные методы, способы и средства получения, хранения и переработки информации.

Умения: применять базовые знания ИТ для организации работы по техническому обслуживанию вагонов

Навыки: применять базовые знания ИТ для организации работы по техническому обслуживанию вагонов

#### 2.2.2. Математическое моделирование

Знания: основы теории математического моделирования.основы теории математического моделирования.

Умения: разрабатывать сложные математические модели, определять цель математического эксперимента.разрабатывать сложные математические модели, определять цель математического эксперимента.

Навыки: навыками подготовки математической модели в зависимости от глубины и широты моделирования объекта.навыками подготовки математической модели в зависимости от глубины и широты моделирования объекта.

#### 2.2.3. Основы механики подвижного состава

Знания: - методы моделирования движения механиче-ских систем;- методы моделирования нагруженности эле-ментов конструкций при расчете прочность при действии статических и динамических нагрузок;- особенности применения конкретных мето-дов моделирования нагруженности конструк-ций к элементам и узлам подвижного состава при расчете их на прочность при действии ста-тических и динамических нагрузок в инженер-ных расчётах

Умения: - применять методы моделирования движения механических систем к описанию движения подвижного состава;-использовать методы моделирования нагру-женности конструкций при расчете их на прочность при действии статических и дина-мических нагрузок применительно к конкрет-ным узлам и деталям подвижного состава

Навыки: - оценкой соответствия создаваемых матема-тических моделей

## **3. ПЛАНИРУЕМЫЕ РЕЗУЛЬТАТЫ ОБУЧЕНИЯ ПО ДИСЦИПЛИНЕ (МОДУЛЮ), СООТНЕСЕННЫЕ С ПЛАНИРУЕМЫМИ РЕЗУЛЬТАТАМИ ОСВОЕНИЯ ОБРАЗОВАТЕЛЬНОЙ ПРОГРАММЫ**

В результате освоения дисциплины студент должен:

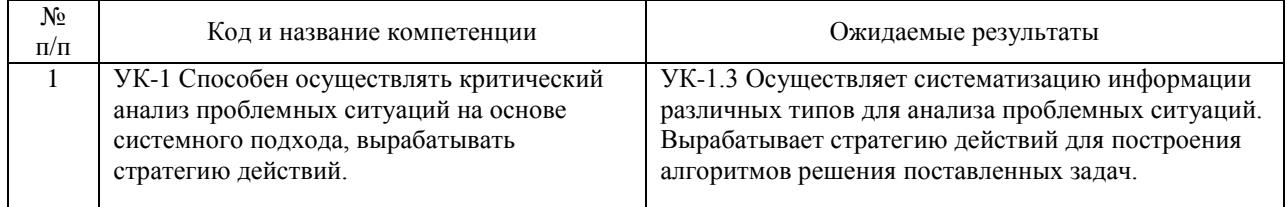

## **4. ОБЪЕМ ДИСЦИПЛИНЫ (МОДУЛЯ) В ЗАЧЕТНЫХ ЕДИНИЦАХ И АКАДЕМИЧЕСКИХ ЧАСАХ**

## **4.1. Общая трудоемкость дисциплины составляет:**

5 зачетных единиц (180 ак. ч.).

#### **4.2. Распределение объема учебной дисциплины на контактную работу с преподавателем и самостоятельную работу обучающихся**

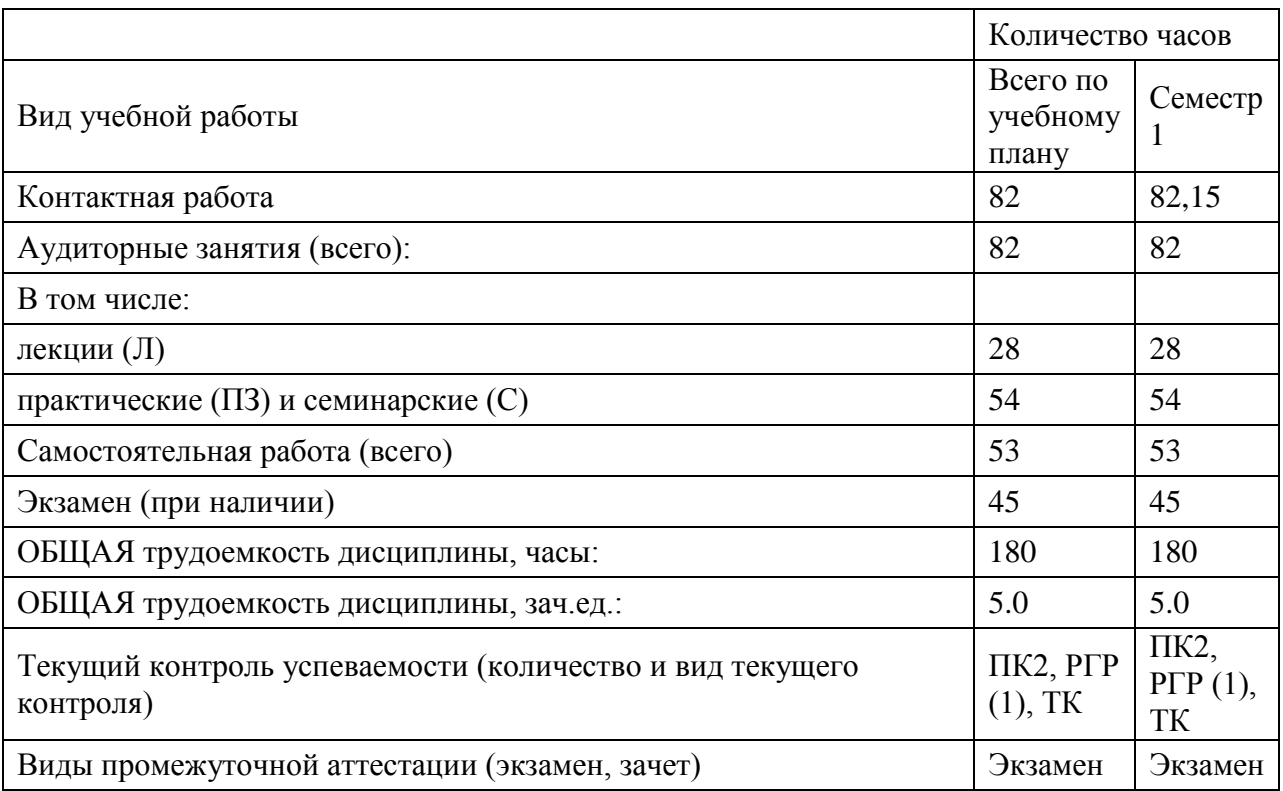

# **4.3. Содержание дисциплины (модуля), структурированное по темам (разделам)**

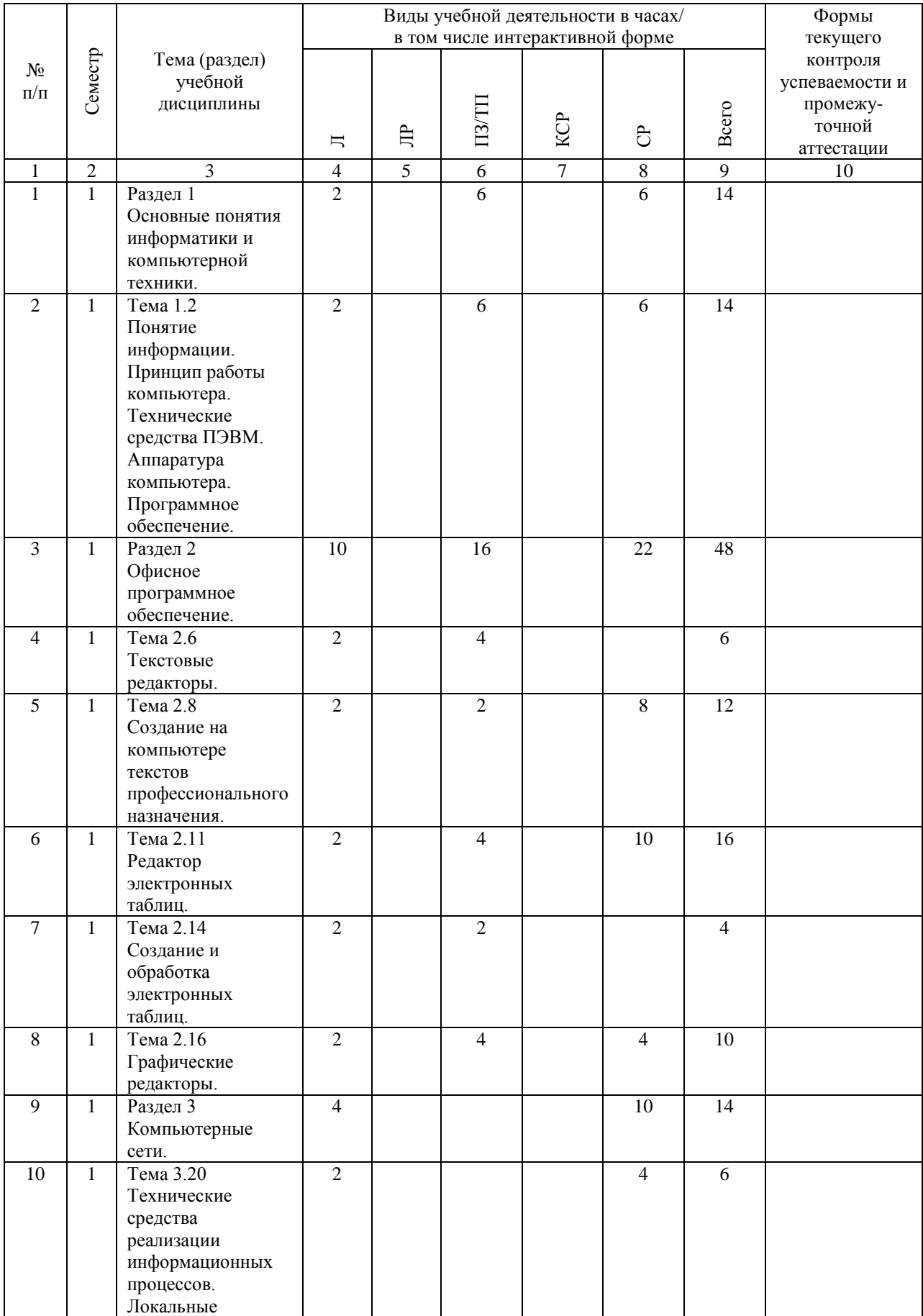

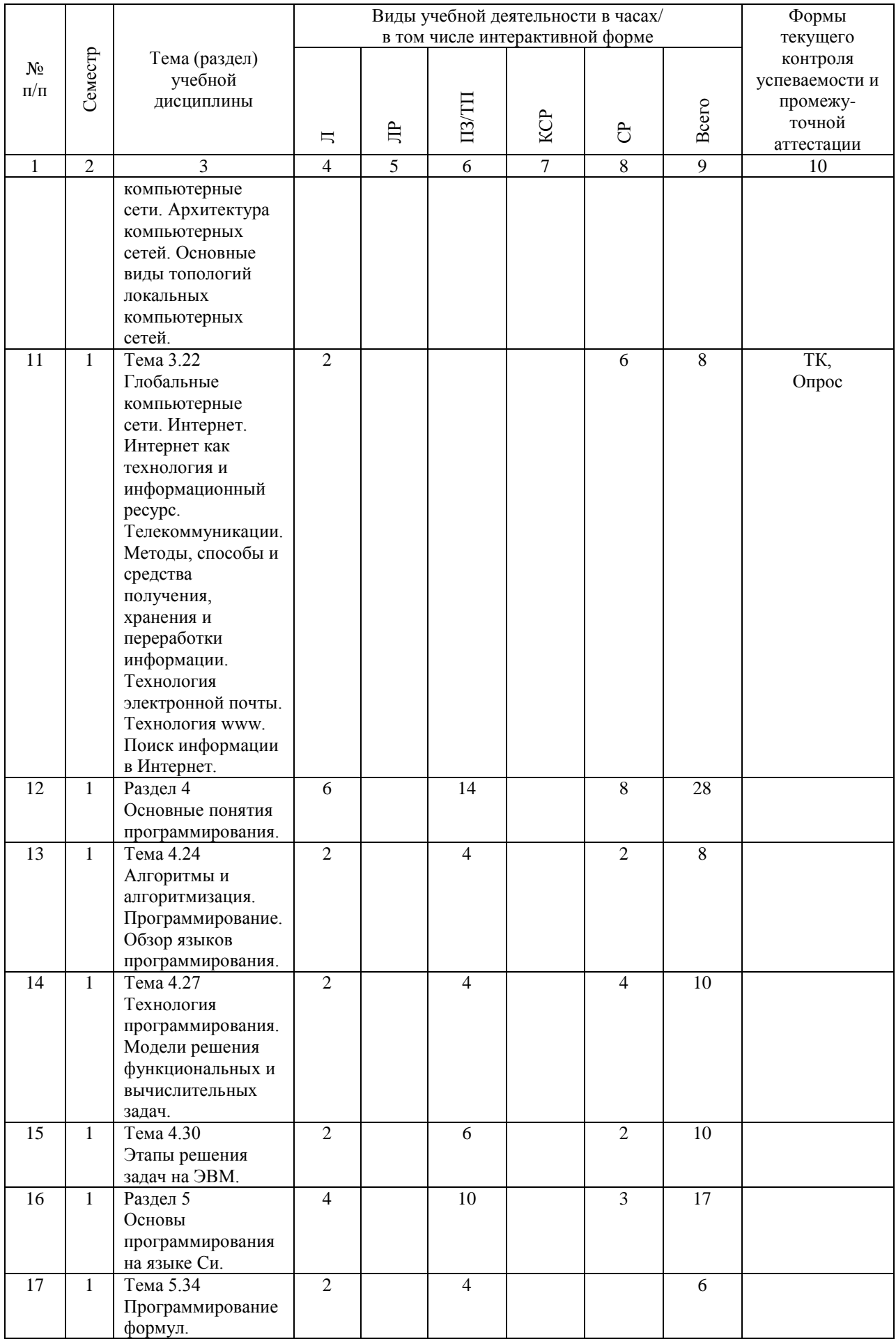

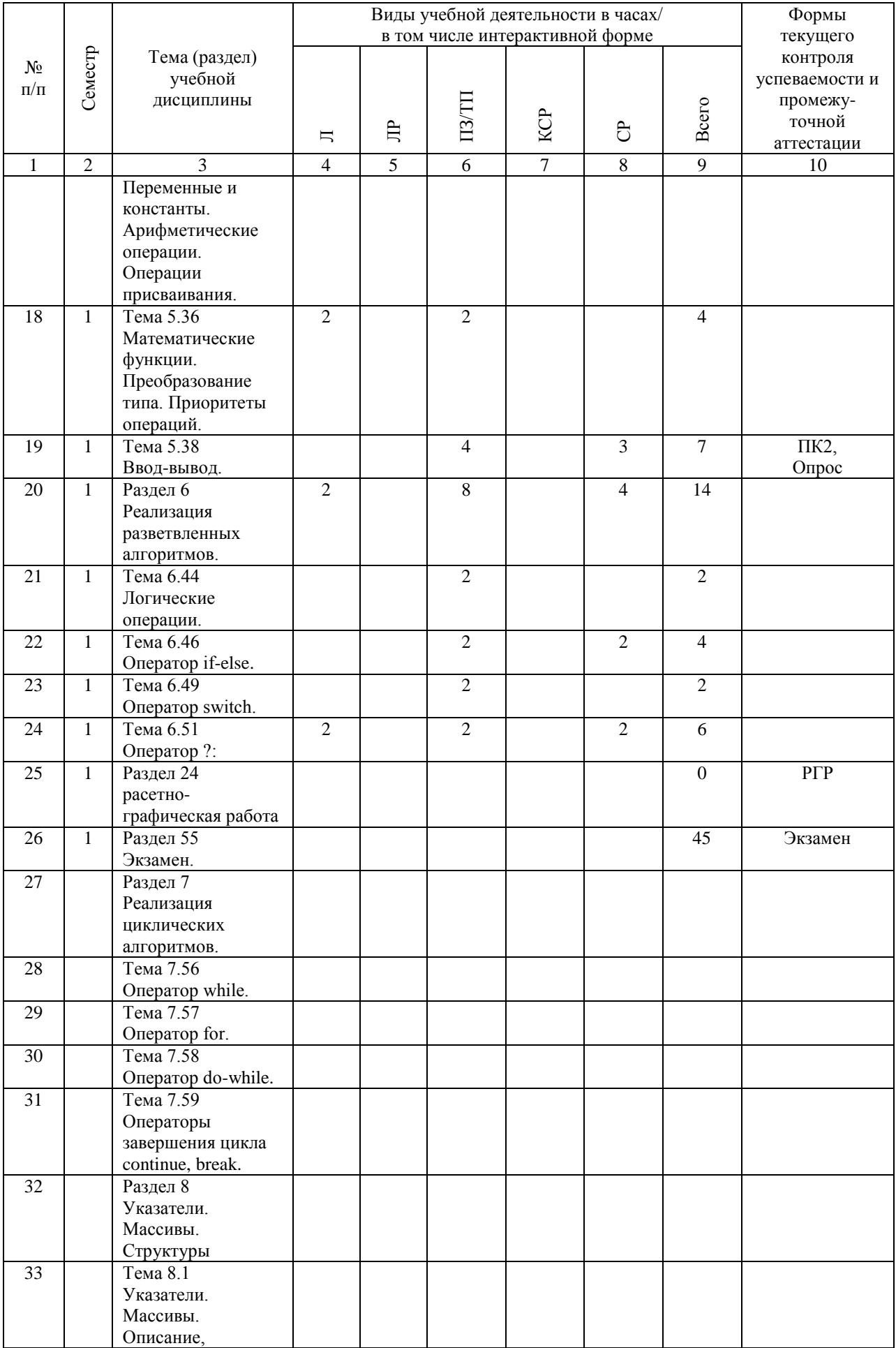

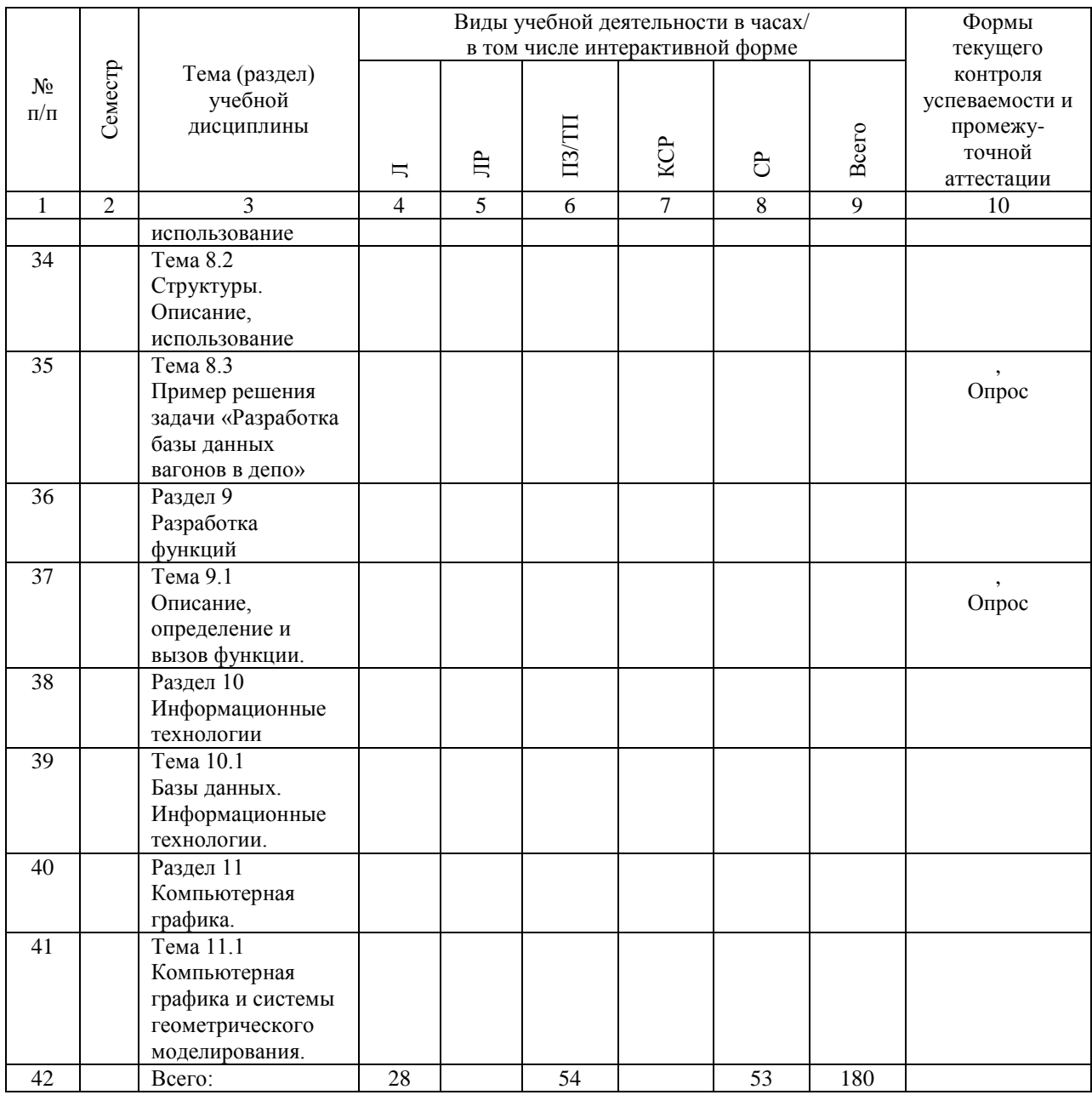

# **4.4. Лабораторные работы / практические занятия**

Лабораторные работы учебным планом не предусмотрены.

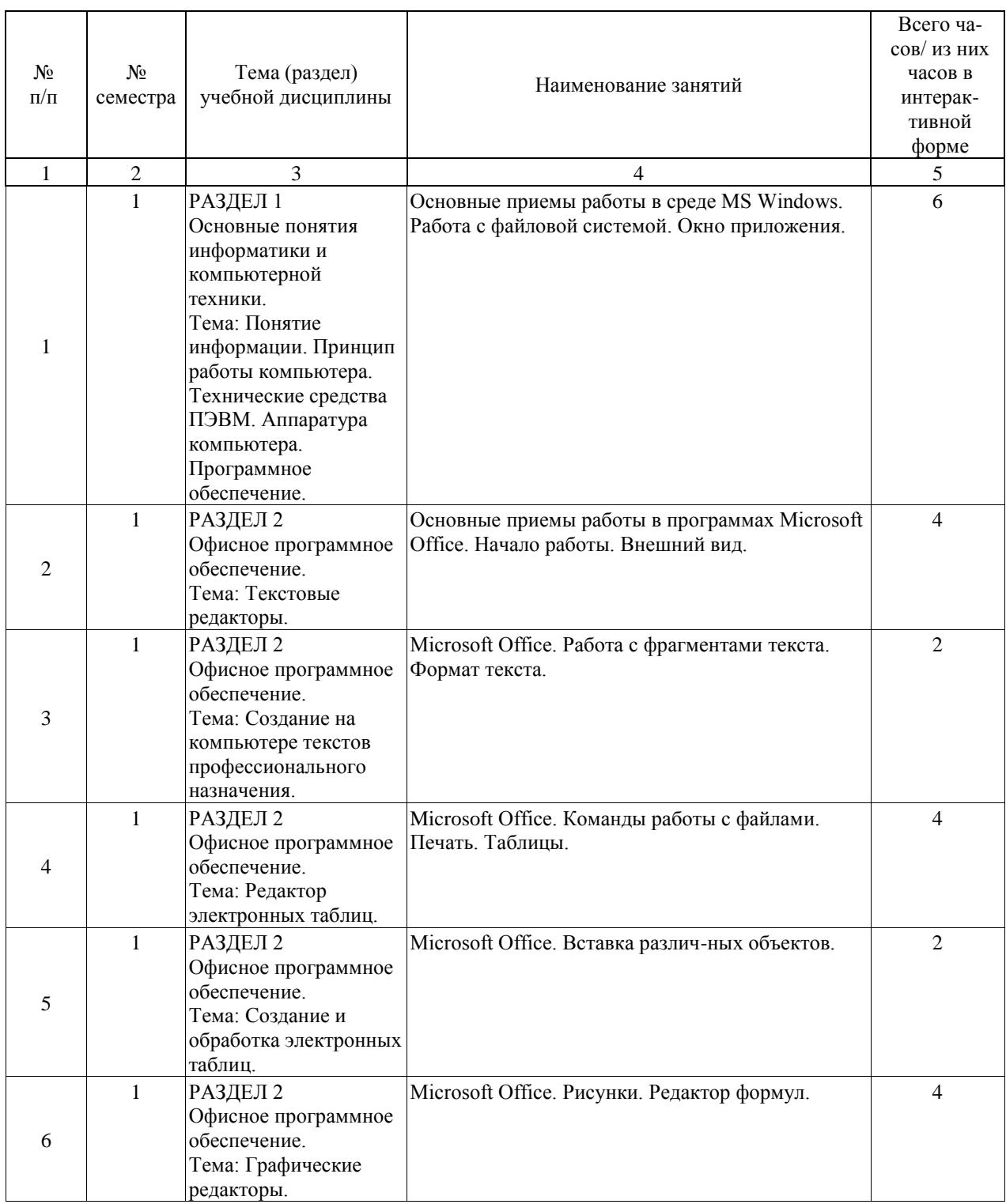

Практические занятия предусмотрены в объеме 54 ак. ч.

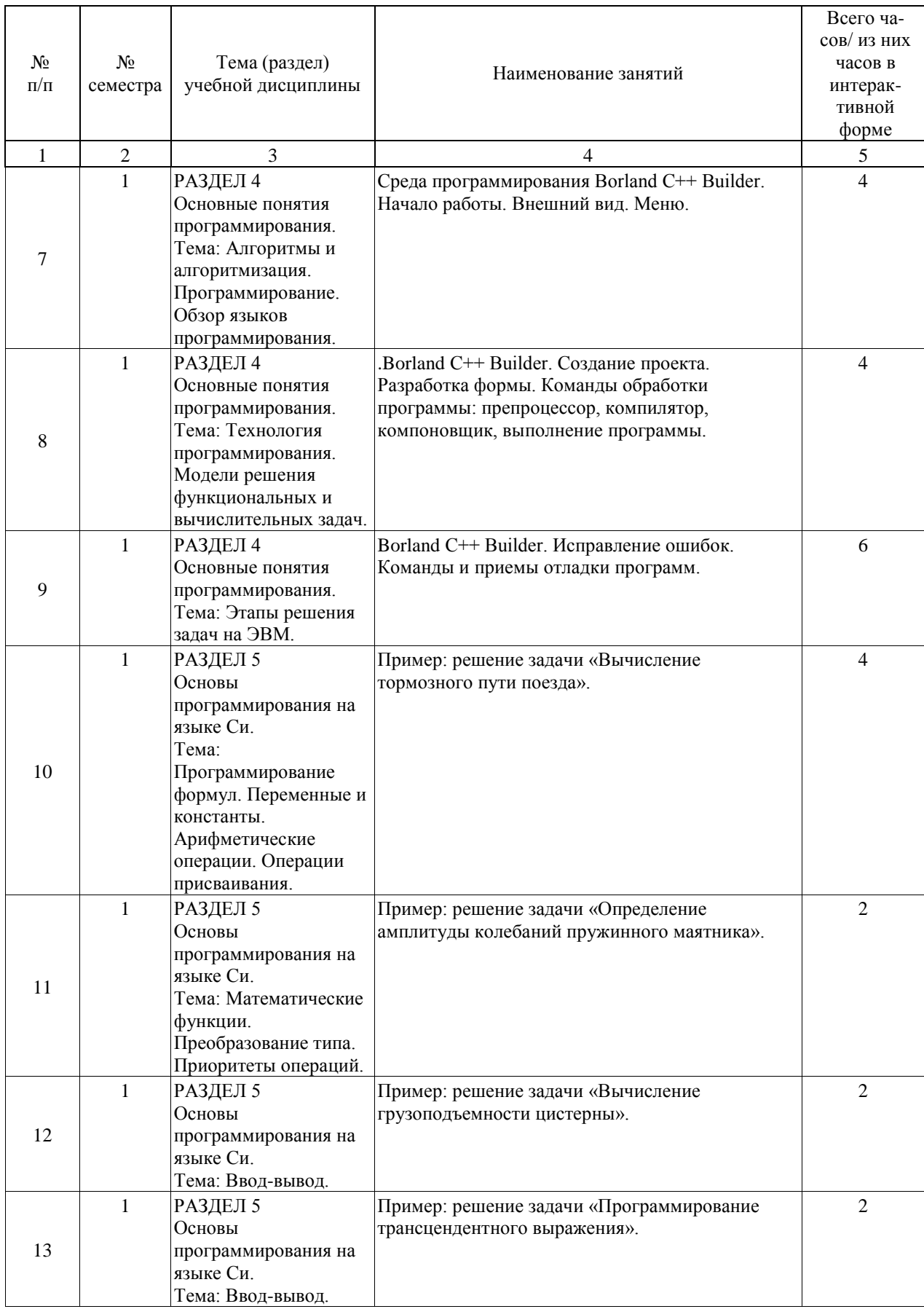

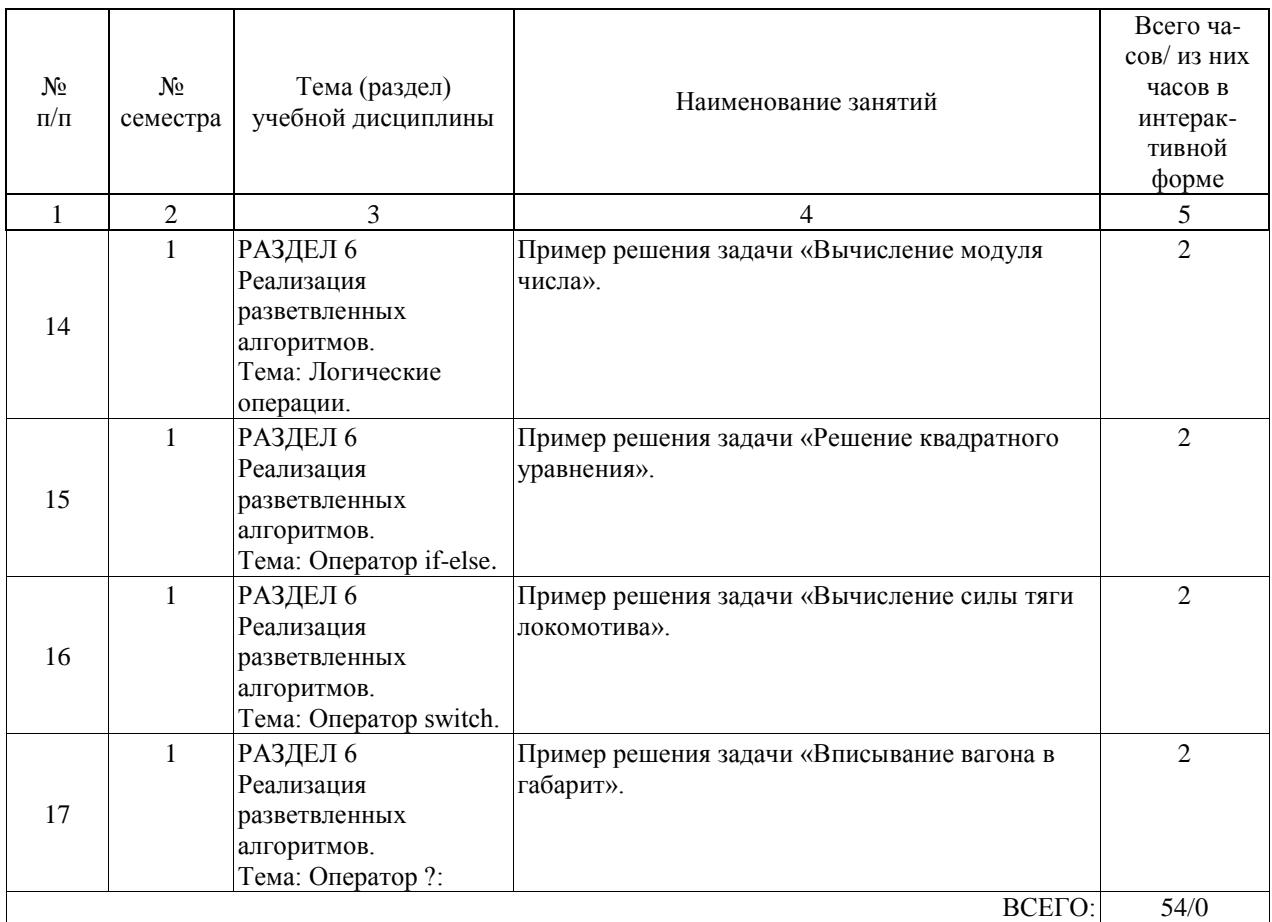

#### **4.5. Примерная тематика курсовых проектов (работ)**

Вычисление определенного интеграла методом трапеций.

Вычисление определенного интеграла методом прямоугольников.

Вычисление определенного интеграла методом Симпсона.

Рализация матричных вычислений.

Работа с массивами данных.

Решение уравнения методом половинного деления.

Поиск экстремума функции одной переменной.

Поиск экстремума цункции нескольких переменных.

Реализация алгоритма разветвленного типа.

Использование графических операторов для представления результатов вычислений. Применение подпрограмм.

По каждой теме предусмотрено по 20 вариантов заданий.

#### **5. ОБРАЗОВАТЕЛЬНЫЕ ТЕХНОЛОГИИ**

Виды образовательных технологий:

Традиционные технологии (объяснительно-иллюстративные) - (ТТ). Интерактивные технологии (диалоговые) - (ДТ).

Интерактивные формы обучения - лекционные занятия (проблемная лекция; видеолекция; мультимедиа лекция; разбор и анализ конкретной ситуации; компьютерная симуляция; мозговой штурм; презентация и др.); Интерактивные формы обучения - (практические занятия) лабораторные работы (ролевая игра; компьютерные симуляции; деловая игра; метод проектов; разбор и анализ конкретной ситуации; тренинг; компьютерный конструктор; компьютерная тестирующая система; электронный лабораторный практикум и др.).

При реализации программы дисциплины «Информатика» используются различные образовательные технологии. Лекции проводятся с использованием традиционных и интерактивных неимитационных технологий - проблемная лекция, разбор и анализ конкретных ситуаций, презентации (для специальных групп обучающихся).

Лабо¬раторные работы проводятся в форме электронного лабораторного практикума, с применением компьютерных симуляций, компьютерных конструкторов, и традиционных технологий.

Самостоятельная работа студентов подразумевает выполнение кур-совой работы под руководством преподавателя (диалоговые технологии, компью¬терные технологии, проектные технологии), работу под руководством преподава¬теля (консультации, экзамен), помощь в изучении специальных разделов дисцип¬лины.

#### **6. УЧЕБНО-МЕТОДИЧЕСКОЕ ОБЕСПЕЧЕНИЕ ДЛЯ САМОСТОЯТЕЛЬНОЙ РАБОТЫ ОБУЧАЮЩИХСЯ ПО ДИСЦИПЛИНЕ (МОДУЛЮ)**

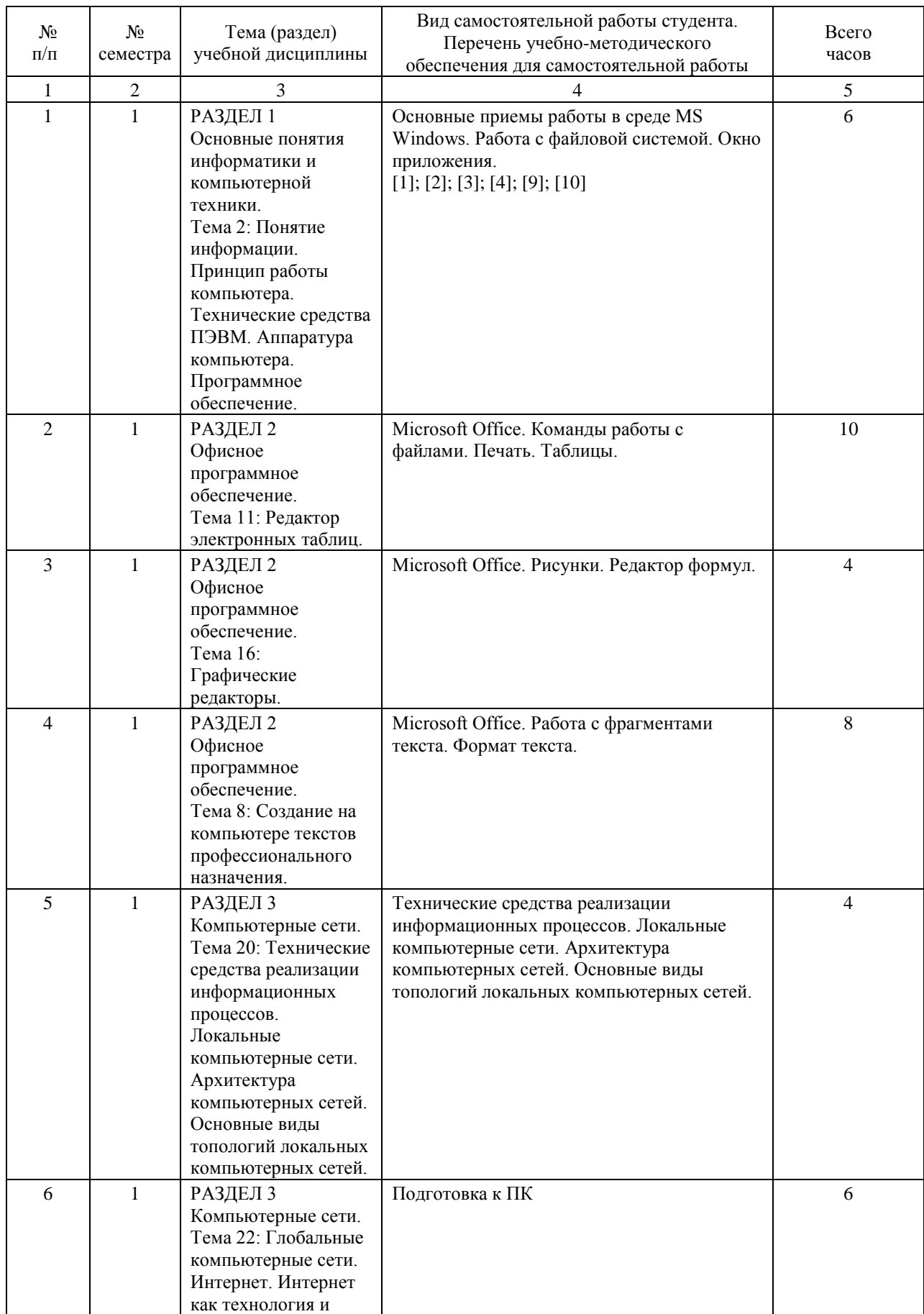

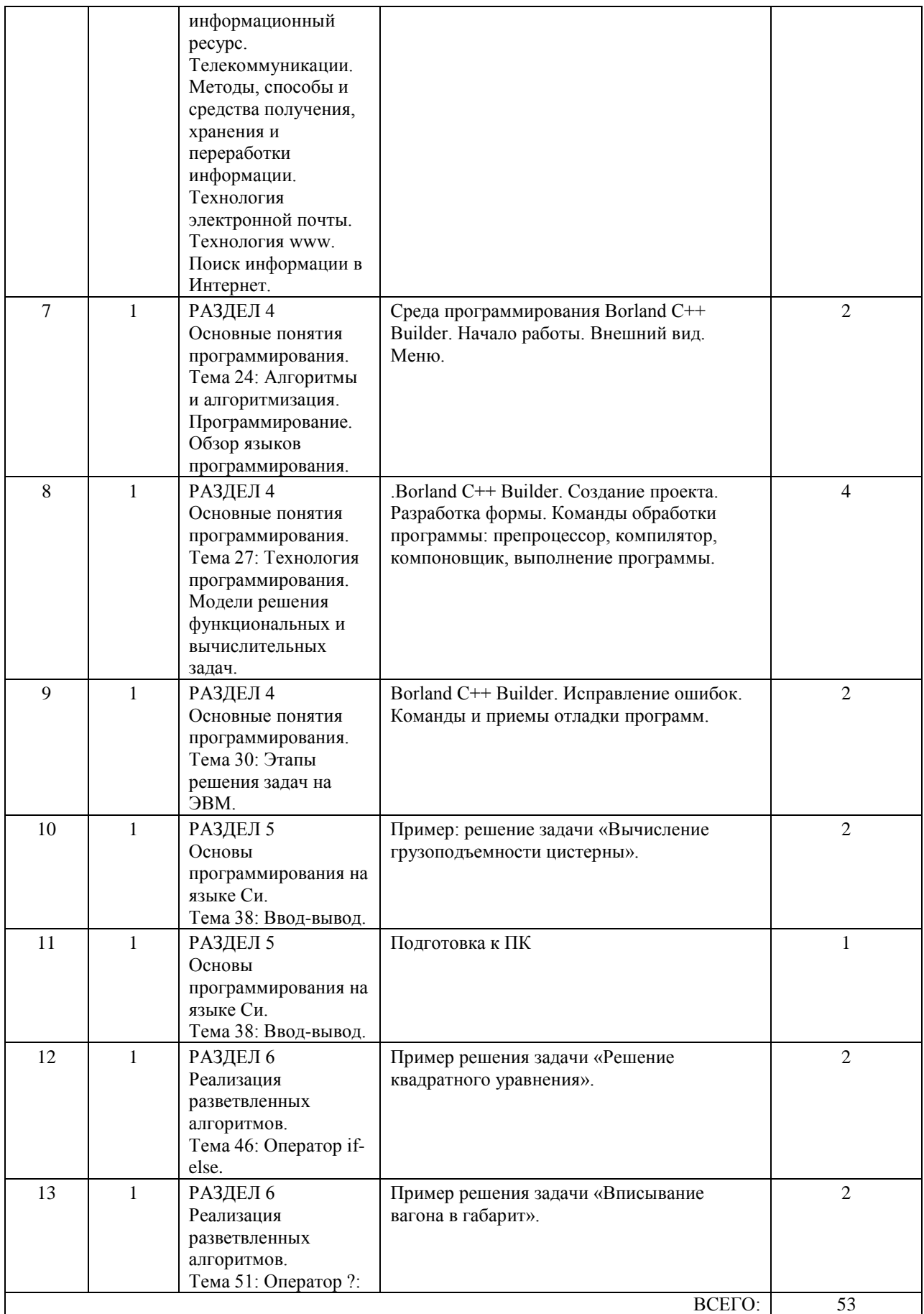

#### **7. ПЕРЕЧЕНЬ ОСНОВНОЙ И ДОПОЛНИТЕЛЬНОЙ ЛИТЕРАТУРЫ, НЕОБХОДИМОЙ ДЛЯ ОСВОЕНИЯ ДИСЦИПЛИНЫ (МОДУЛЯ)**

## **7.1. Основная литература**

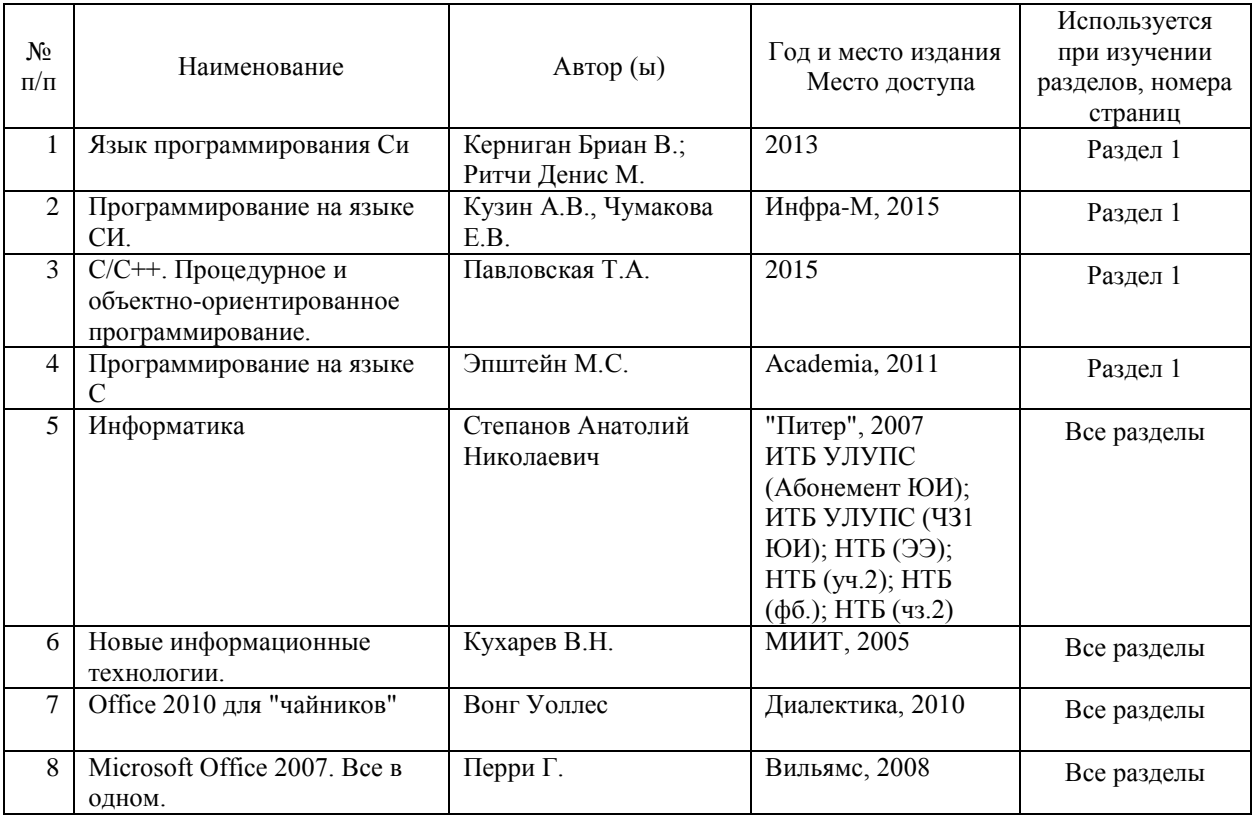

# **7.2. Дополнительная литература**

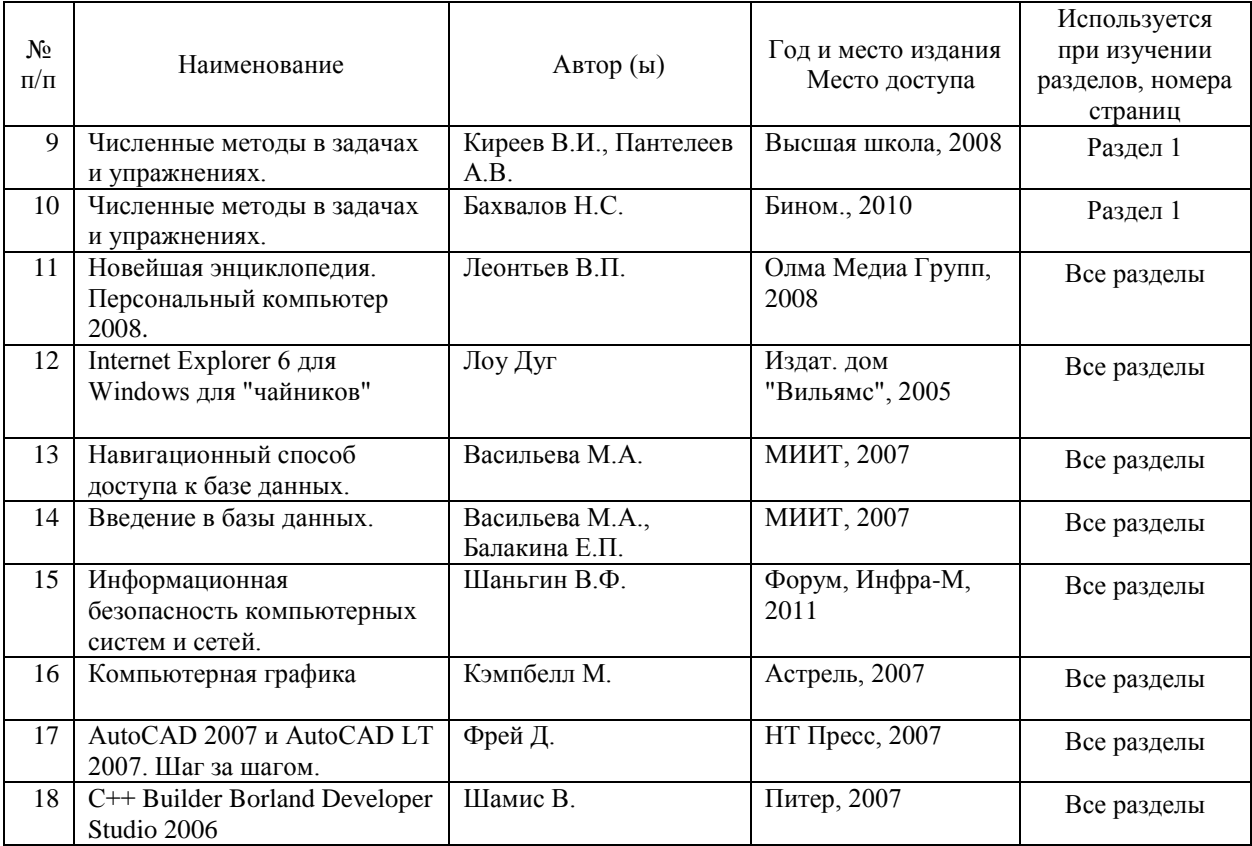

#### **8. ПЕРЕЧЕНЬ РЕСУРСОВ ИНФОРМАЦИОННО-ТЕЛЕКОММУНИКАЦИОННОЙ СЕТИ "ИНТЕРНЕТ", НЕОБХОДИМЫЕ ДЛЯ ОСВОЕНИЯ ДИСЦИПЛИНЫ (МОДУЛЯ)**

1. http://library.miit.ru/ - электронно-библиотечная система Научно-технической библиотеки МИИТ.

2. Поисковые системы: Yandex, Google, Mail.

#### **9. ПЕРЕЧЕНЬ ИНФОРМАЦИОННЫХ ТЕХНОЛОГИЙ, ПРОГРАММНОГО ОБЕСПЕЧЕНИЯ И ИНФОРМАЦИОННЫХ СПРАВОЧНЫХ СИСТЕМ, ИСПОЛЬЗУЕМЫХ ПРИ ОСУЩЕСТВЛЕНИИ ОБРАЗОВАТЕЛЬНОГО ПРОЦЕССА ПО ДИСЦИПЛИНЕ (МОДУЛЮ)**

Для проведения лекционных занятий необходима специализированная лекционная аудитория с мультимедиа аппаратурой и интерактивной доской.

Для проведения практических занятий необходимы компьютеры с рабочими местами в компьютерном классе. Компьютеры должны быть обеспечены стандартными лицензионными программными продуктами и обязательно программными продуктами Microsoft Office не ниже Microsoft Office 2007 (2013), Borland C++ Builder 4 или 6.

#### **10. ОПИСАНИЕ МАТЕРИАЛЬНО ТЕХНИЧЕСКОЙ БАЗЫ, НЕОБХОДИМОЙ ДЛЯ ОСУЩЕСТВЛЕНИЯ ОБРАЗОВАТЕЛЬНОГО ПРОЦЕССА ПО ДИСЦИПЛИНЕ (МОДУЛЮ)**

10.1. Требования к аудиториям (помещениям, кабинетам) для проведения занятий с указанием соответствующего оснащения: Компьютерный класс с кондиционером.

10.2. Требования к программному обеспечению при прохождении учебной дисциплины: Программное обеспечение должно использовать лицензионные стан-дартные сред¬ства Microsoft Office 2007, Borland C++ Builder.

### **11. МЕТОДИЧЕСКИЕ УКАЗАНИЯ ДЛЯ ОБУЧАЮЩИХСЯ ПО ОСВОЕНИЮ ДИСЦИПЛИНЫ (МОДУЛЯ)**

Обучающимся необходимо помнить, что качество полученного образования в немалой степени зависит от активной роли самого обучающегося в учебном процессе. Обучающийся должен быть нацелен на максимальное усвоение подаваемого лектором материала, после лекции и во время специально организуемых индивидуальных встреч он может задать лектору интересующие его вопросы.

Лекционные занятия составляют основу теоретического обучения и должны давать систематизированные основы знаний по дисциплине, раскрывать состояние и перспективы развития соответствующей области науки, концентрировать внимание обучающихся на наиболее сложных и узловых вопросах, стимулировать их активную познавательную деятельность и способствовать формированию творческого мышления. Главная задача лекционного курса – сформировать у обучающихся системное представление об изучаемом предмете, обеспечить усвоение будущими специалистами основополагающего учебного материала, принципов и закономерностей развития соответствующей научно-практической области, а также методов применения полученных знаний, умений и навыков.

Основные функции лекций: 1. Познавательно-обучающая; 2. Развивающая; 3. Ориентирующе-направляющая; 4. Активизирующая; 5. Воспитательная; 6. Организующая; 7. информационная.

Выполнение практических заданий служит важным связующим звеном между теоретическим освоением данной дисциплины и применением ее положений на практике. Они способствуют развитию самостоятельности обучающихся, более активному освоению учебного материала, являются важной предпосылкой формирования профессиональных качеств будущих специалистов.

Проведение практических занятий не сводится только к органическому дополнению лекционных курсов и самостоятельной работы обучающихся. Их вместе с тем следует рассматривать как важное средство проверки усвоения обучающимися тех или иных положений, даваемых на лекции, а также рекомендуемой для изучения литературы; как форма текущего контроля за отношением обучающихся к учебе, за уровнем их знаний, а следовательно, и как один из важных каналов для своевременного подтягивания отстающих обучающихся.

При подготовке специалиста важны не только серьезная теоретическая подготовка, знание основ надежности подвижного состава, но и умение ориентироваться в разнообразных практических ситуациях, ежедневно возникающих в его деятельности. Этому способствует форма обучения в виде практических занятий. Задачи практических занятий: закрепление и углубление знаний, полученных на лекциях и приобретенных в процессе самостоятельной работы с учебной литературой, формирование у обучающихся умений и навыков работы с исходными данными, научной литературой и специальными документами. Практическому занятию должно предшествовать ознакомление с лекцией на соответствующую тему и литературой, указанной в плане этих занятий.

Самостоятельная работа может быть успешной при определенных условиях, которые необходимо организовать. Ее правильная организация, включающая технологии отбора целей, содержания, конструирования заданий и организацию контроля, систематичность самостоятельных учебных занятий, целесообразное планирование рабочего времени позволяет привить студентам умения и навыки в овладении, изучении, усвоении и систематизации приобретаемых знаний в процессе обучения, привить навыки повышения профессионального уровня в течение всей трудовой деятельности.

Каждому студенту следует составлять еженедельный и семестровый планы работы, а также план на каждый рабочий день. С вечера всегда надо распределять работу на завтра. В конце каждого дня целесообразно подводить итог работы: тщательно проверить, все ли выполнено по намеченному плану, не было ли каких-либо отступлений, а если были, по какой причине это произошло. Нужно осуществлять самоконтроль, который является необходимым условием успешной учебы. Если что- то осталось невыполненным, необходимо изыскать время для завершения этой части работы, не уменьшая объема недельного плана.

Компетенции обучающегося, формируемые в результате освоения учебной дисциплины, рассмотрены через соответствующие знания, умения и владения. Для проверки уровня освоения дисциплины предлагаются вопросы к экзамену и тестовые материалы, где каждый вариант содержит задания, разработанные в рамках основных тем учебной дисциплины и включающие терминологические задания.

Фонд оценочных средств являются составной частью учебно-методического обеспечения процедуры оценки качества освоения образовательной программы и обеспечивает повышение качества образовательного процесса и входит, как приложение, в состав рабочей программы дисциплины.

Основные методические указания для обучающихся по дисциплине указаны в разделе основная и дополнительная литература.